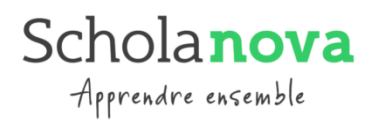

## **PROGRAMME DE FORMATION BTS CIEL – Cybersécurité, Informatique et réseaux, Électronique option B Électronique et Réseaux**

Libellé exact de la certification : BTS - Cybersécurité, Informatique et réseaux, Électronique - Option B : « Électronique et réseaux »

Code RNCP/RS : RNCP37391

Nom du certificateur : ministère de l'Enseignement supérieur et de la recherche

Date d'enregistrement de la certification :

Validation : diplôme d'état

Durée de formation : 1358 heures sur deux ans

Dates de la formation : Du 09/09/2024 au 09/06/2026

Modalité et rythme d'alternance : Cette formation est en alternance (contrat de professionnalisation ou contrat d'apprentissage) avec un rythme d'une semaine en entreprise, une semaine en centre.

Lieu de la formation : Schola Nova, 51 quai de la Seine, 75019 Paris pour la partie présentielle. Une partie de cette formation sera organisée à distance, en fonction de besoins pédagogiques et réglementaires.

Accessibilité : La formation est accessible aux personnes en situation de handicap, sous réserve de l'évaluation des besoins spécifiques effectuée par le référent Handicap. Si nous ne trouvons pas de solution, nous participons à la recherche de la meilleure alternative avec le bénéficiaire.

### Objectifs :

L'objectif de la formation est l'obtention du BTS Cybersécurité, informatique et réseaux, électronique option B électronique et réseaux (CIEL ER) et mène aux métiers suivants :

- Technicien ou technicienne méthodes :
- Technicien ou technicienne d'étude et de développement en électronique ;
- Technicien ou technicienne chargé(e) des tests et contrôle ;
- Technicien ou technicienne e en design de cartes électroniques ;
- Technicien ou technicienne d'installation, maintenance et assistance technique ;
- Technicien ou technicienne de câblage et d'intégration d'équipements électroniques ;
- Encadrant ou encadrante de production et maintenance de matériel électrique et électronique.

Le diplômé BTS CIEL ER assure **:**

- Les contrôles préventifs et correctifs des installations de télécommunication (contrôle des

installations de transmission, commutation, terminaux et réseaux locaux, téléphonie ferroviaire liées à la sûreté et la surveillance des biens et des personnes)

- La maintenance des installations de télécommunication
- L'assistance au (à la) dirigeant(e) du secteur maintenance télécoms, dans les domaines de la technique, de la sécurité, de l'organisation et du suivi de la production. Il/Elle peut assurer son remplacement.
- La surveillance de travaux réalisés par les entreprises extérieures afin de s'assurer que les prestataires respectent les procédures.

Public visé et prérequis : Pour faire acte de candidature, il faut être au moins titulaire d'un diplôme de niveau 4 (Bac général, technologique, professionnel ou équivalent). En fonction du parcours académique, il peut y avoir exceptionnellement des allègements de cursus suivant une procédure de positionnement.

Prérequis matériel : Dans la mesure où une partie de la formation a lieu à distance, les bénéficiaires doivent avoir un ordinateur portable (avec micro et son) et une connexion Internet (pour les travaux en distanciel).

Information & Inscription : Des sessions d'information collective sont organisées régulièrement, les dates sont diffusées sur notre site internet et vous pouvez inscrire sur ce même site. Vous devrez ensuite compléter un questionnaire avant d'obtenir un entretien individuel. Après validation du projet, vous serez accepté dans notre processus d'accompagnement et serez accepté en formation à la fin de ce processus et suite à la signature de votre contrat d'alternance.

Modalités de Financement : Le financement de la formation, gratuite pour le bénéficiaire, est conditionnée par l'obtention d'un contrat en alternance (contrat de professionnalisation ou d'apprentissage).

# Moyens pédagogiques et d'encadrement mis en œuvre :

La liste des formateurs est disponible dans le centre. Voici les moyens pédagogiques mis en œuvre :

- séances de formation en salle
- séances de travaux pratiques informatiques en salle
- Accès à un répertoire partagé et à un emploi du temps en ligne

De plus, un référent pédagogique suit les élèves tout au long de leur scolarité et fait le lien avec l'entreprise. Vous pouvez le rencontrer en fonction de vos besoins et difficultés au cours de la formation.

Moyens de suivre son exécution et les résultats : Outils de suivi :

- Feuilles de présence émargées
- Rapports à remettre par les stagiaires

# Outils d'évaluation :

- contrôles de connaissance, travaux pratiques, dossiers à rendre (suivant le cours)
- sessions d'examens blancs (2 par an)
- bulletins de notes et conseils de classe semestriels
- passage du BTS SN en 2ème année

## **FORMATION GENERALE**

Culture générale et Expression

- Appréhender et réaliser un message écrit Respecter les contraintes de la langue écrite
- Synthétiser des informations Répondre de façon argumentée
- Communiquer oralement Organiser un message oral

Langue Vivante étrangère : Anglais

- Compréhension et expression orales au niveau B2
- Compréhension de l'écrit au niveau B2

Mathématiques/ Physique Appliquée

- S'informer Chercher Modéliser Raisonner Argumenter
- Calculer, illustrer, mettre en œuvre une stratégie

## **FORMATION PROFESSIONNELLE (en co-enseignement sur certaines heures)**

Pratique professionnelle

- Modélisation
- Analyse et conception d'une structure matérielle et logicielle
- Programmation
- Solutions constructives d'informations
- Mode de transmission et télécommunications
- Installer un système électronique ou informatique
- Tests et validation
- Réseaux : Exploiter un réseau informatique
- Maintenir un système électronique

Conduite de projet

- Gestion de projets
- Construction de maquettes
- Fabrication
- Rédaction de rapports

### **ACCOMPAGNEMENT PERSONNALISE**

### Ateliers

- Formation aux outils professionnels
- Heure d'accompagnement en petits groupes